# **別売のドライブレコーダーを利用する(続き) RS01 RX01**

### ドライブレコーダーの設定をする

<mark>1</mark> ツートップメニューから、 情報・設定 ▶ 情報 ▶ ドライブレコーダー <mark>を選ぶ</mark>

# **2** ドライブレコーダー画面から、 設定 を選ぶ

## **3** 各項目を設定する

[太字:初期設定]

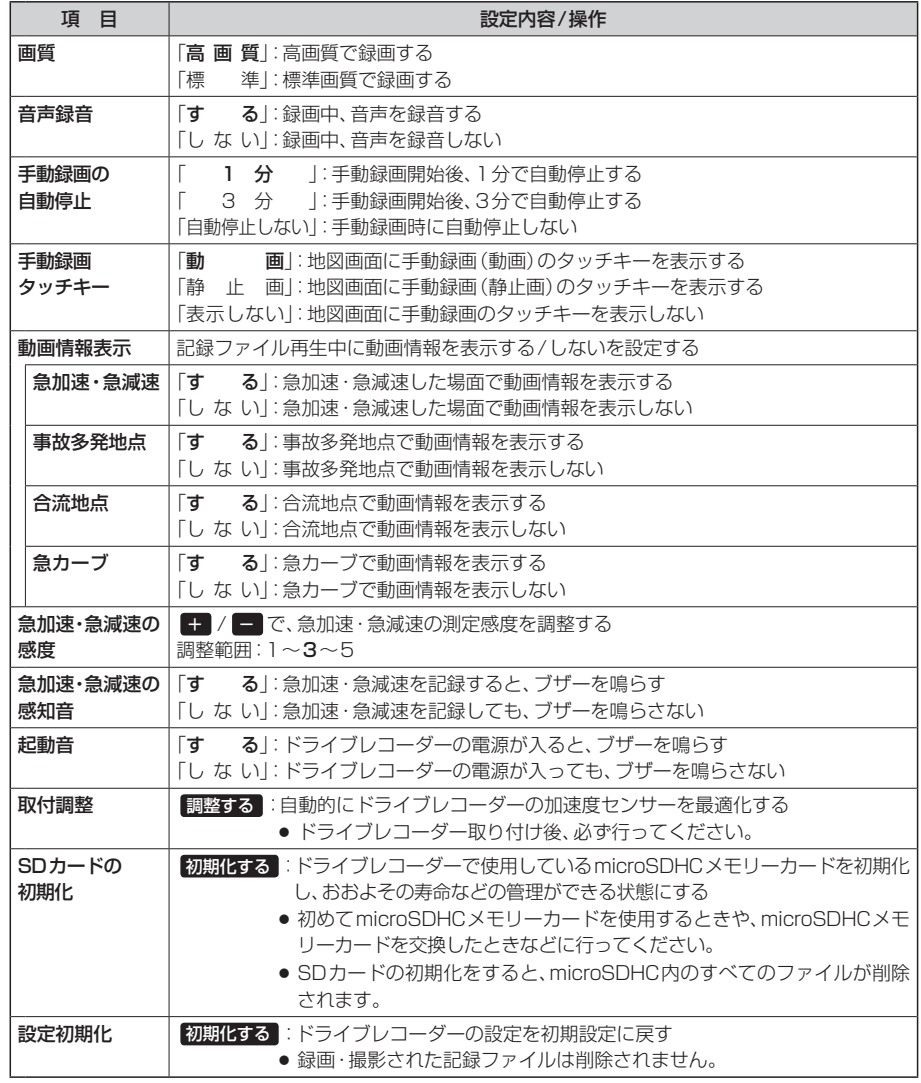